**Exercice 01 :**

- Combien de lignes **hello!** Imprime chacun des programmes suivants? (Expliquer).

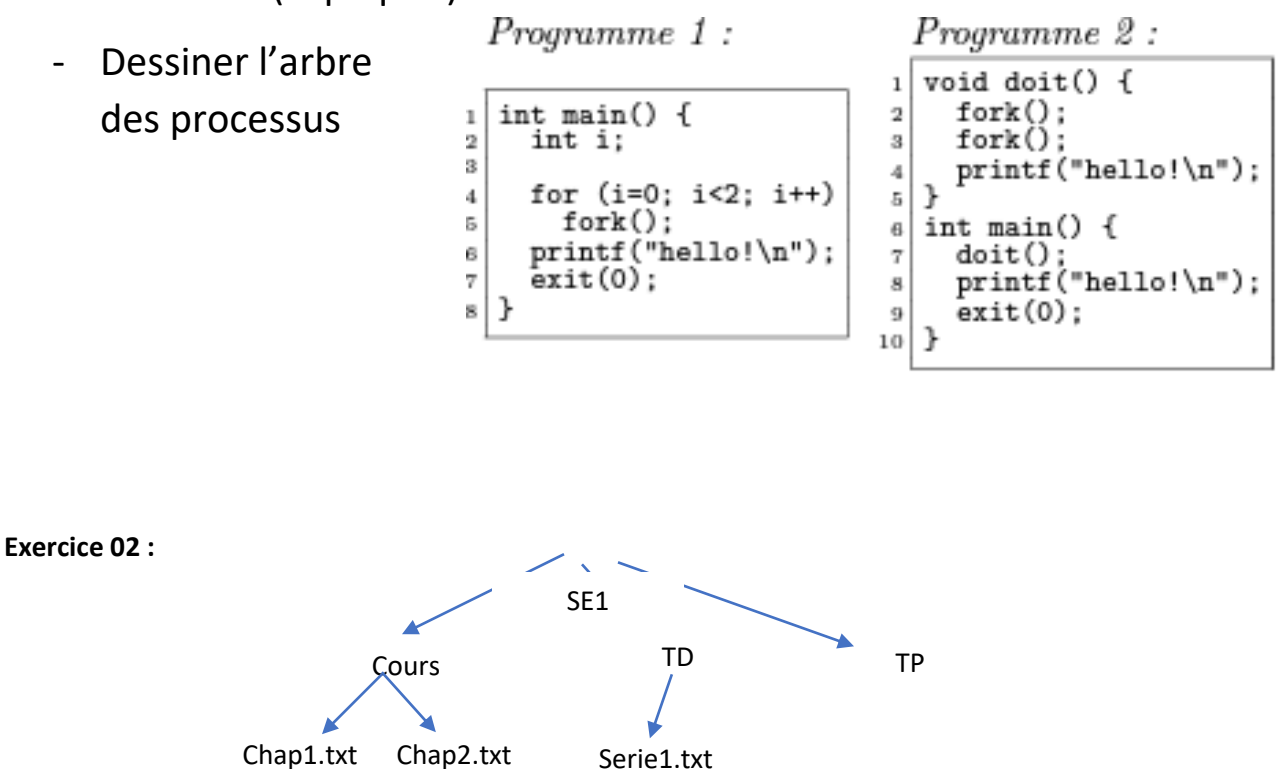

**Question** 1: Donnez **une seule commande** qui permet de créer **tous les répertoires** ci-dessus

**Question** 2: Donnez une seule commande qui permet de créer **tous les fichiers** ci-dessus

**Question** 3: Donnez la commande pour renommer le fichier serie1.txt par exo1.txt -dessus